## ATA\_FRONTEND\_01a

5

6

7

8

4

1

A

B

C

D

2

 $\overline{1}$ 

2

3

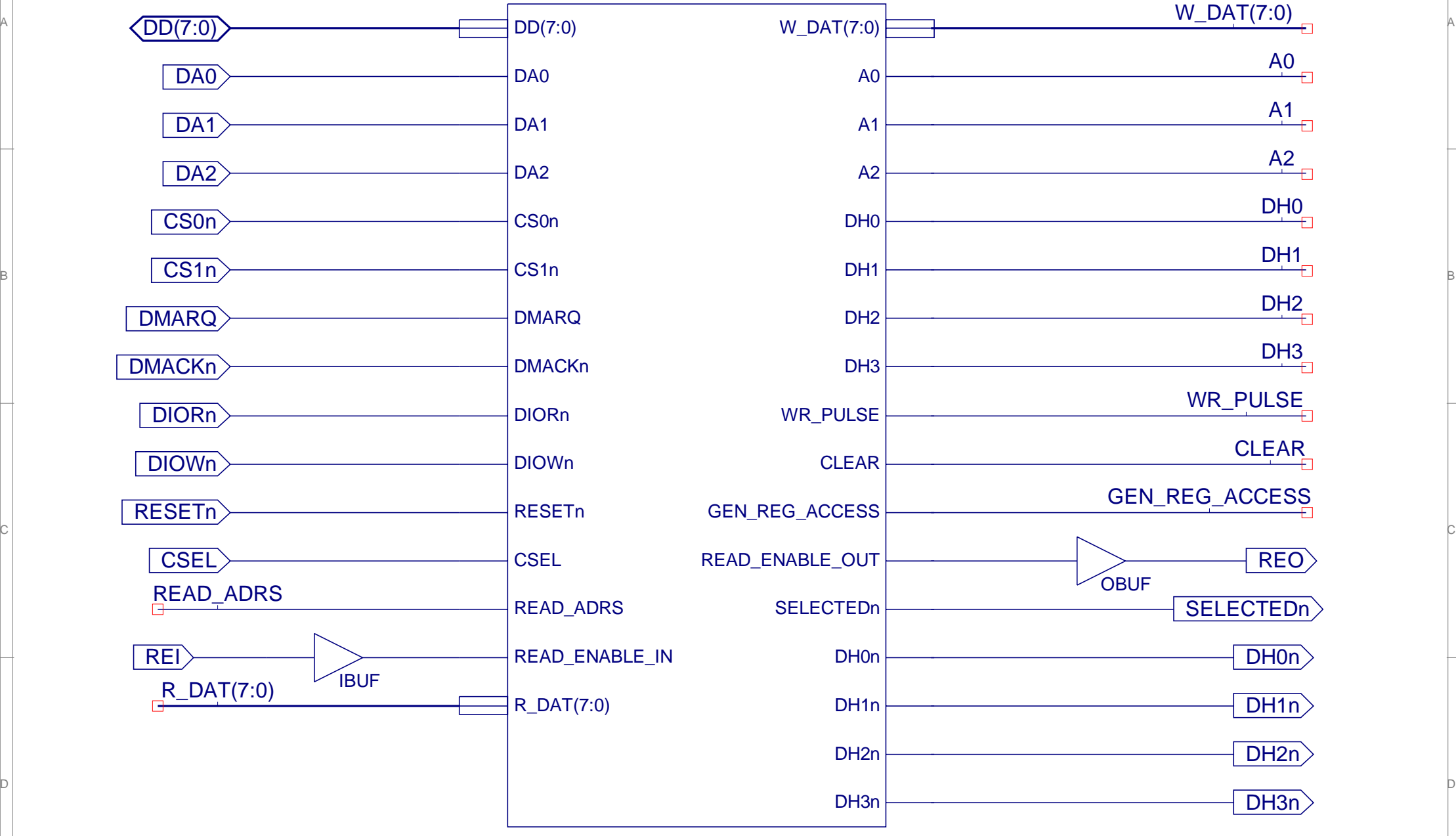

4

5

6

7

8

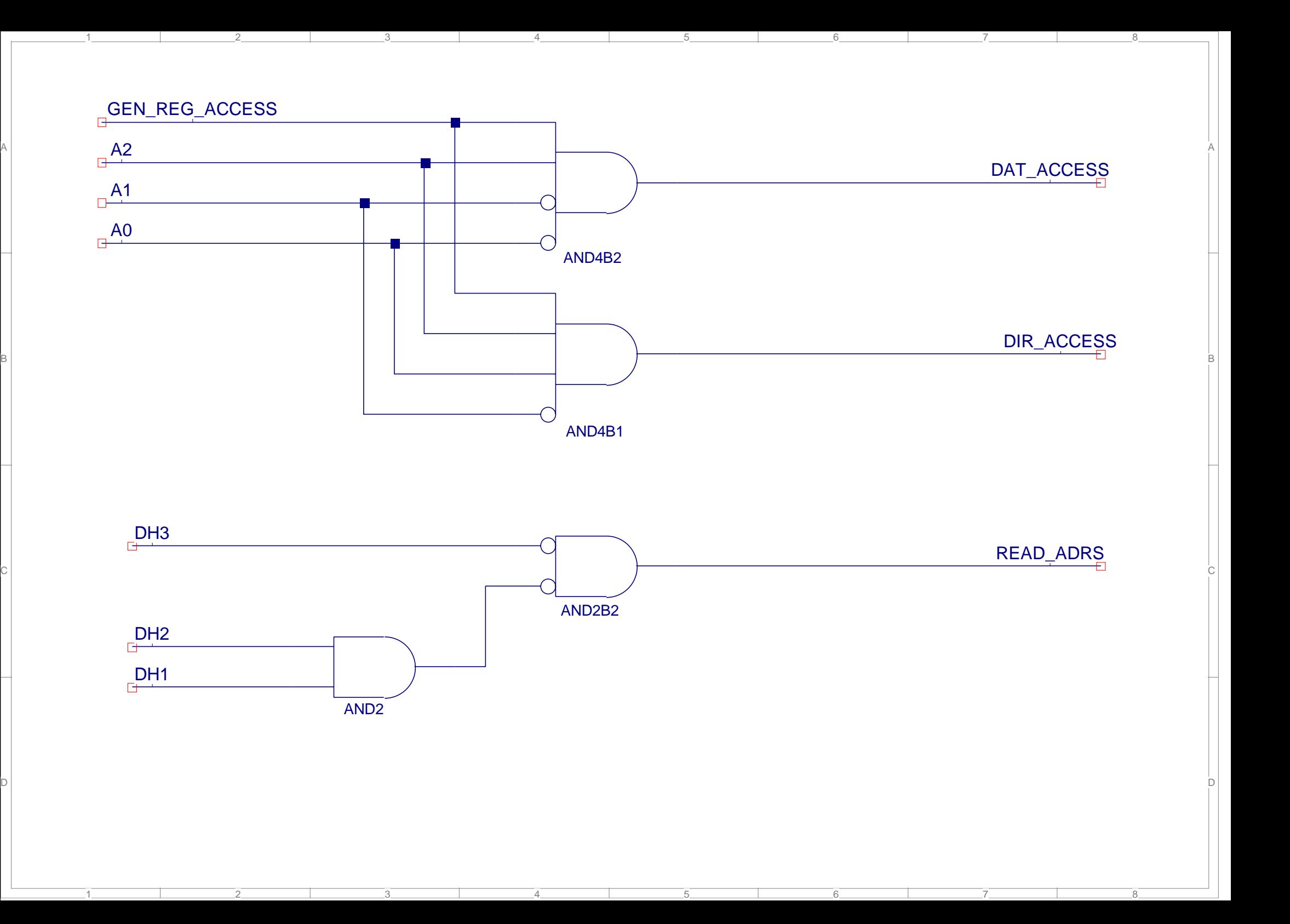

B

D

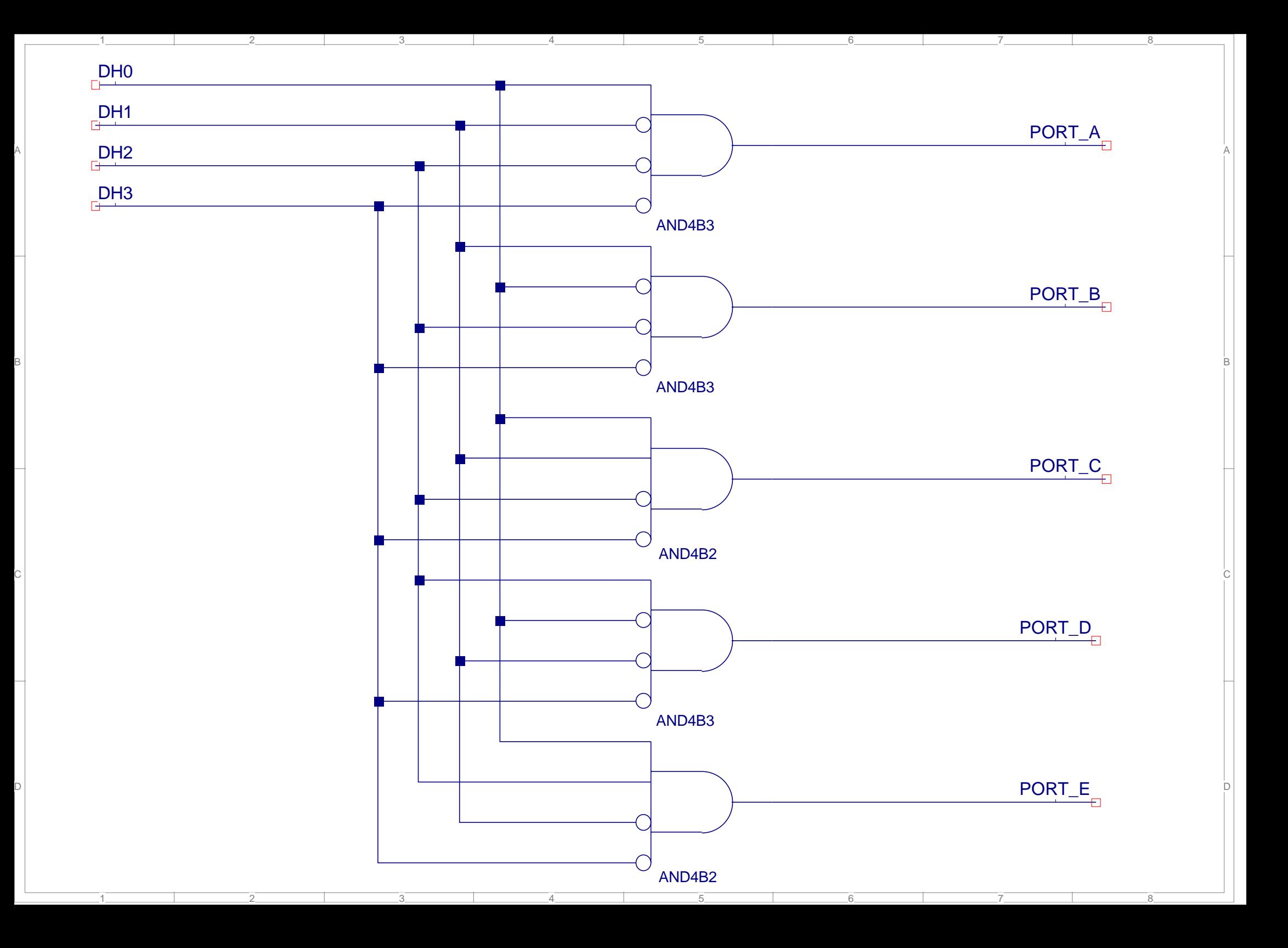

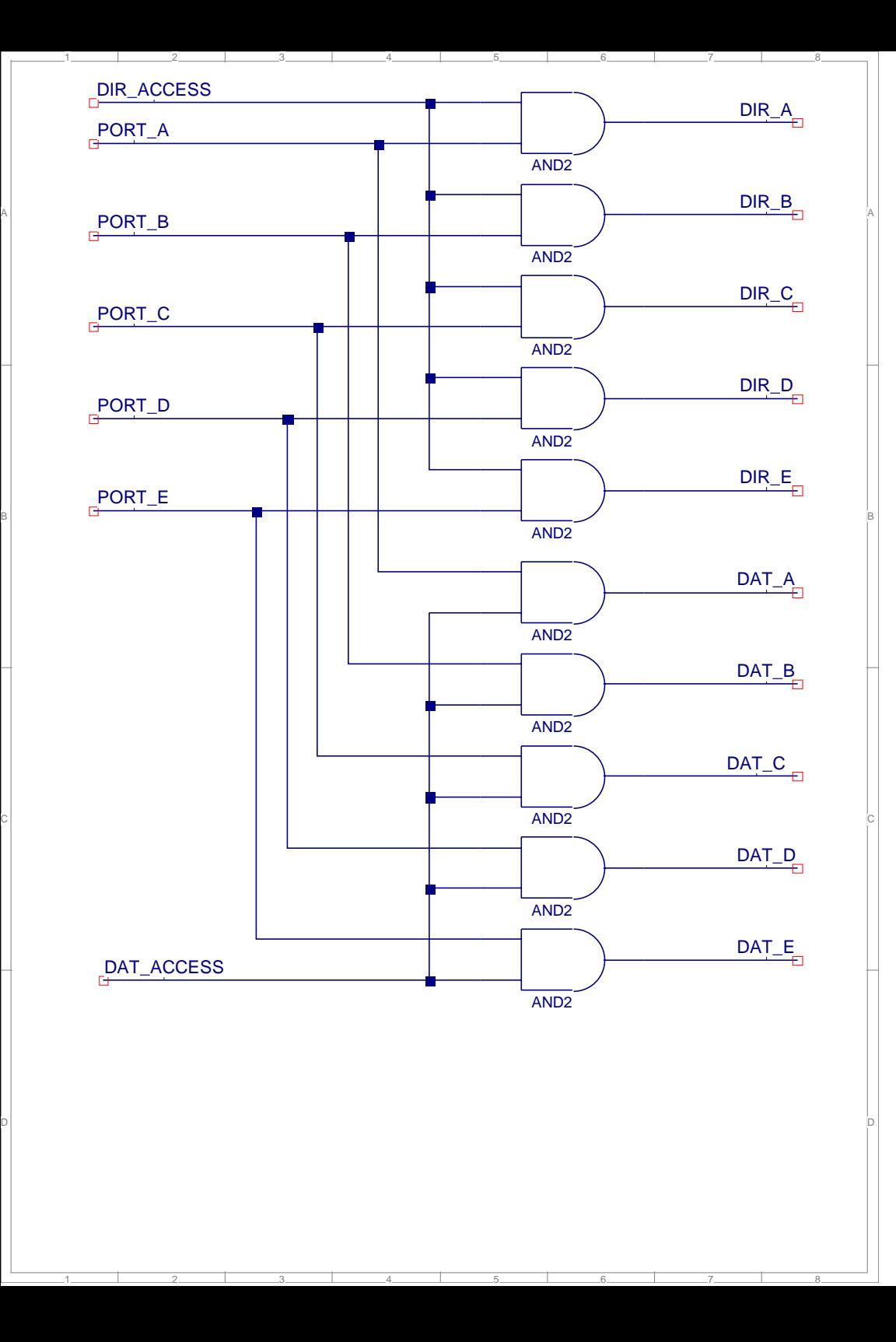

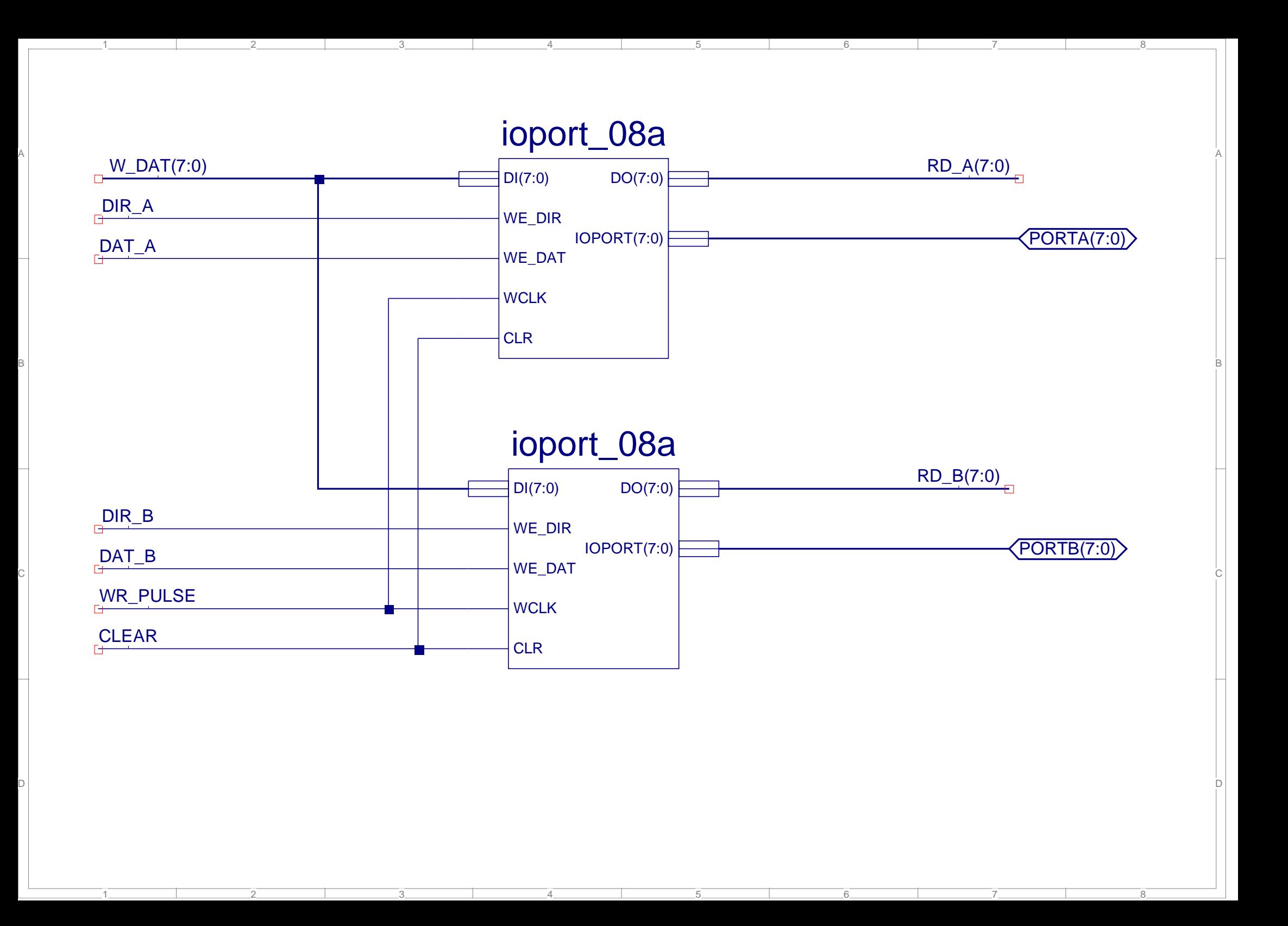

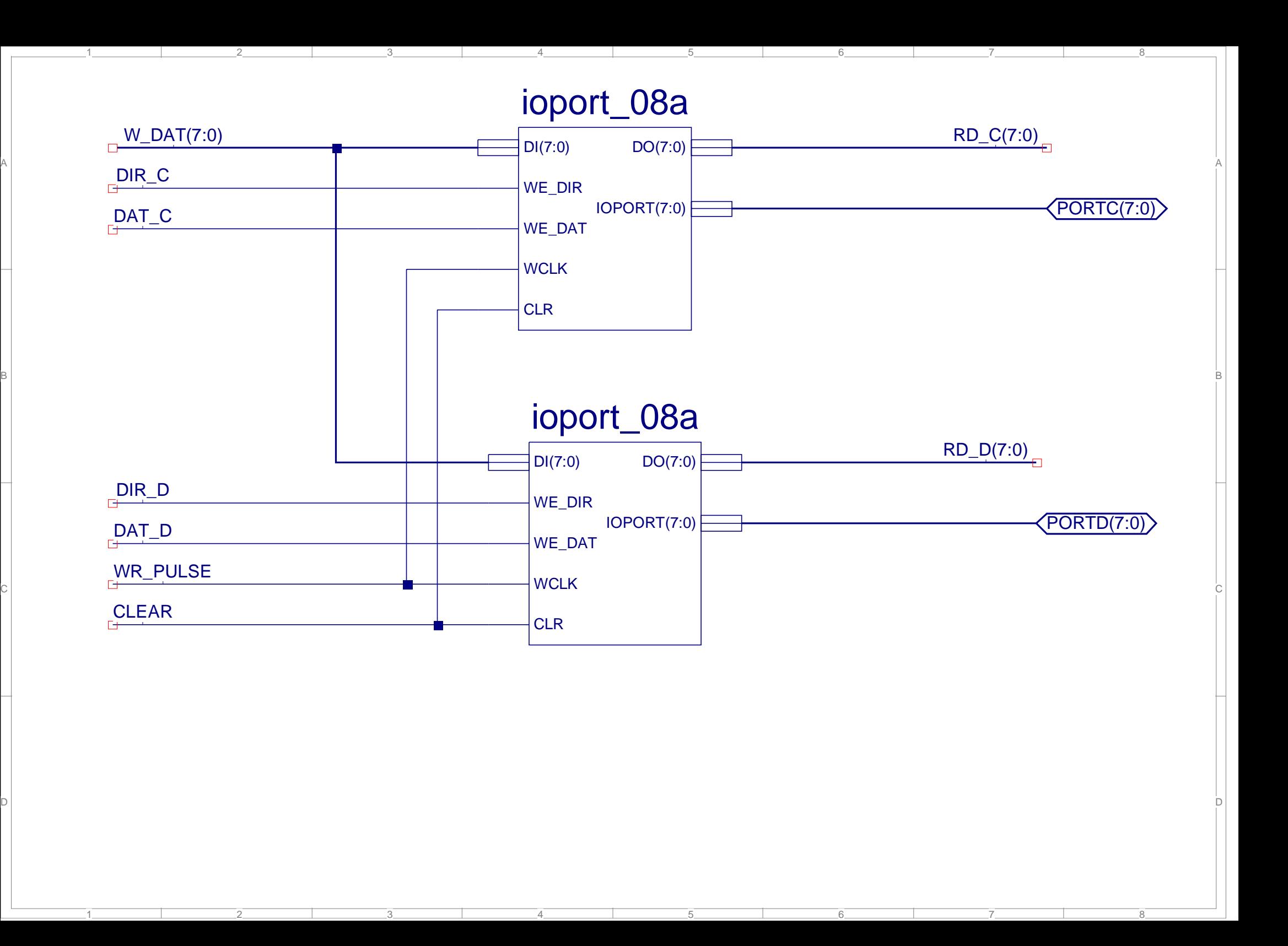

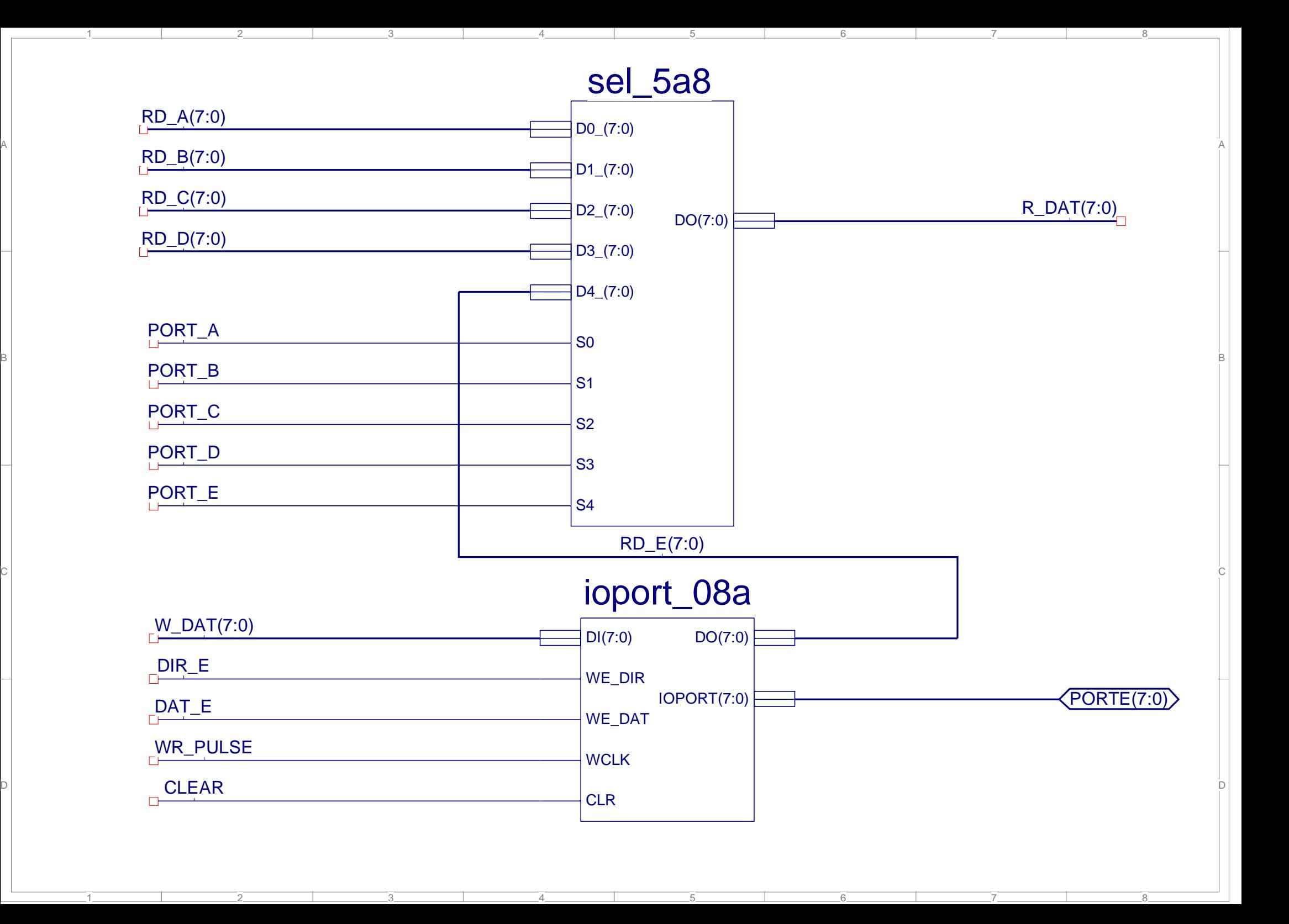